# **Use of Inverse Trigonometric Functions with Electronic Calculators**

D.G. Simpson, Ph.D.

Department of Physical Sciences and Engineering Prince George's Community College

October 25, 2000

### **1 Introduction**

When you use the inverse trigonometric functions on your calculator ( $\sin^{-1}$ ,  $\cos^{-1}$ , tan<sup>−</sup>1), your calculator will return an angle as its result. In general, though, your calculator should return *two* answers. This note shows how to find the other angle the one your calculator doesn't show you.

#### **2 Arcsin**

Given a number between  $-1$  and  $+1$ , the  $\sin^{-1}$  (inverse sine) function on your calculator will return an angle  $\theta$  between  $-90^\circ$  and  $+90^\circ$ . The other angle will be  $180^\circ - \theta$ . *Example 1.* What are the arcsines of 0.224?

*Answer 1.* Finding sin<sup>-1</sup>(0.224) on your calculator (in "degree" mode) returns an answer of 12°.9441. The other answer is  $180° - 12°.9441 = 167°.0559$ . On the TI-83+ calculator:

 $\sin^{-1}(0.224)$  [ENTER] 12.94408154 180 - [2nd] ANS [ENTER] 167.0559185

*Example 2.* What are the arcsines of  $-0.1325$ ?

*Answer 2.* Finding sin<sup>−</sup><sup>1</sup>(−0.1325) on your calculator (in "degree" mode) returns an answer of  $-7°.6141$ . The other answer is  $180° - (-7°.6141) = 187°.6141$ . On the TI-83+ calculator:

 $\sin^{-1}(-0.1325)$  [ENTER] -7.61408174 180 - [2nd] ANS [ENTER] 187.6140817

#### **3 Arccos**

Given a number between  $-1$  and  $+1$ , the  $\cos^{-1}$  (inverse cosine) function on your calculator will return an angle  $\theta$  between 0° and 180°. The other angle will be  $-\theta$ .

*Example 3.* What are the arccosines of 0.759?

*Answer 3.* Finding  $\cos^{-1}(0.759)$  on your calculator (in "degree" mode) returns an answer of 40°.6239. The other answer is  $-40°.6239$ . (You may add 360° to this if you wish; it's the same angle.  $-40^{\circ}.6239 = -40^{\circ}.6239 + 360^{\circ} = 319^{\circ}.3761$ .

On the TI-83+ calculator:

```
\cos^{-1}(0.759) [ENTER]
  40.62388077
(-) [2nd] ANS [ENTER]
  -40.62388077
[2nd] ANS + 360 [ENTER]
  319.3761192
```
*Example 4.* What are the arccosines of −0.344 ?

*Answer 4.* Finding  $\cos^{-1}(-0.344)$  on your calculator (in "degree" mode) returns an answer of  $110°.1208$ . The other answer is  $-110°.1208$ . (You may add 360° to this if you wish; it's the same angle.  $-110°.1208 = -110°.1208 + 360° = 249°.8792$ .

On the TI-83+ calculator:

```
\cos^{-1}(-0.344) [ENTER]
  110.120764
(-) [2nd] ANS [ENTER]
  -110.120764
[2nd] ANS + 360 [ENTER]
  249.879236
```
#### **4 Arctan**

Given a real number, the  $\tan^{-1}$  (inverse tangent) function on your calculator will return an angle  $\theta$  between  $-90^\circ$  and  $+90^\circ$ . The other angle will be  $180^\circ + \theta$ .

We often need to take the inverse tangent of a *ratio* of two numbers. In this case, you can place the inverse tangent in the correct quadrant by adding 180◦ to the calculator's result if the denominator of the ratio is negative.

Some computer programming languages include *two* arctangent functions: one that takes one argument (like a calculator), and another that takes the numerator and denominator of a ratio. For example, C has two such functions, called atan() and atan2(). Using atan2(y,x) computes tan<sup>-1</sup>(y/x) and returns an angle in the correct quadrant.

*Example 5.* What are the arctangents of 1.784 ?

*Answer 5.* Finding  $tan^{-1}(1.784)$  on your calculator (in "degree" mode) returns an answer of  $60°.7277$ . The other answer is  $60°.7277 + 180° = 240°.7277$ .

On the TI-83+ calculator:

 $tan^{-1}(1.784)$  [ENTER] 60.72770782 [2nd] ANS + 180 [ENTER] 240.7277078

*Example 6.* What are the arctangents of −0.821 ?

*Answer 6.* Finding  $tan^{-1}(-0.821)$  on your calculator (in "degree" mode) returns an answer of  $-39°.3860$ . The other answer is  $-39°.3860 + 180° = 140°.6140$ . On the TI-83+ calculator:

```
tan^{-1}(-0.821) [ENTER]
  -39.38599545
[2nd] ANS + 180 [ENTER]
  140.6140046
```
*Example 7.* What is the arctangent of  $(-4)/3$  ?

*Answer 7.* Finding  $\tan^{-1}(-4/3)$  on your calculator (in "degree" mode) returns an answer of −53◦.1301. Since the denominator (3) is positive, we do nothing more; this is the final answer. On the TI-83+ calculator:

 $tan^{-1}(-4/3)$  [ENTER] -53.13010235

*Example 8.* What is the arctangent of  $4/(-3)$  ?

*Answer 8.* Finding  $\tan^{-1}(-4/3)$  on your calculator (in "degree" mode) returns an answer of −53◦.1301. Since the denominator (-3) is negative, we add 180◦: −53◦.1301+  $180^\circ = 126^\circ.8699$ . On the TI-83+ calculator:

 $\tan^{-1}$ (-4/3) + 180 [ENTER] 126.8698976

## **5 Summary**

The following table summarizes how to find both inverse trigonometric function results with your calculator:

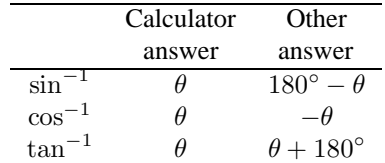

When computing  $\tan^{-1}(y/x)$ , add 180° to the calculator's answer if the denominator  $(x)$  is negative.

Multiples of 360° may always be added to or subtracted from an angle; the result is the same angle.